# <span id="page-0-0"></span>**I. OVERVIEW OF THE FUNDING OPPORTUNITY**

**Program Announcement for the Department of Defense**

**Defense Health Program**

**Congressionally Directed Medical Research Programs**

# **Breast Cancer Research Program**

# **Breakthrough Award Levels 1 and 2**

**Announcement Type: Modified**

**Funding Opportunity Number: W81XWH-18-BCRP-BTA12**

**Catalog of Federal Domestic Assistance Number: 12.420 Military Medical Research and Development**

#### **SUBMISSION AND REVIEW DATES AND TIMES**

- <span id="page-0-1"></span>• **Pre-Application Submission Deadline:** 5:00 p.m. Eastern time (ET), May 16, 2018
- **Application Submission Deadline:** 11:59 p.m. ET, May 30, 2018
- **End of Application Verification Period:** 5:00 p.m. ET, June 4, 2018
- Peer Review: July 2018
- **Programmatic Review:** September 2018

*This Program Announcement must be read in conjunction with the General Application Instructions, version 20180329. The General Applications Instructions document is available for downloading from the Grants.gov funding opportunity announcement by selecting the "Package" tab, clicking "Preview," and then selecting "Download Instructions."*

# **TABLE OF CONTENTS**

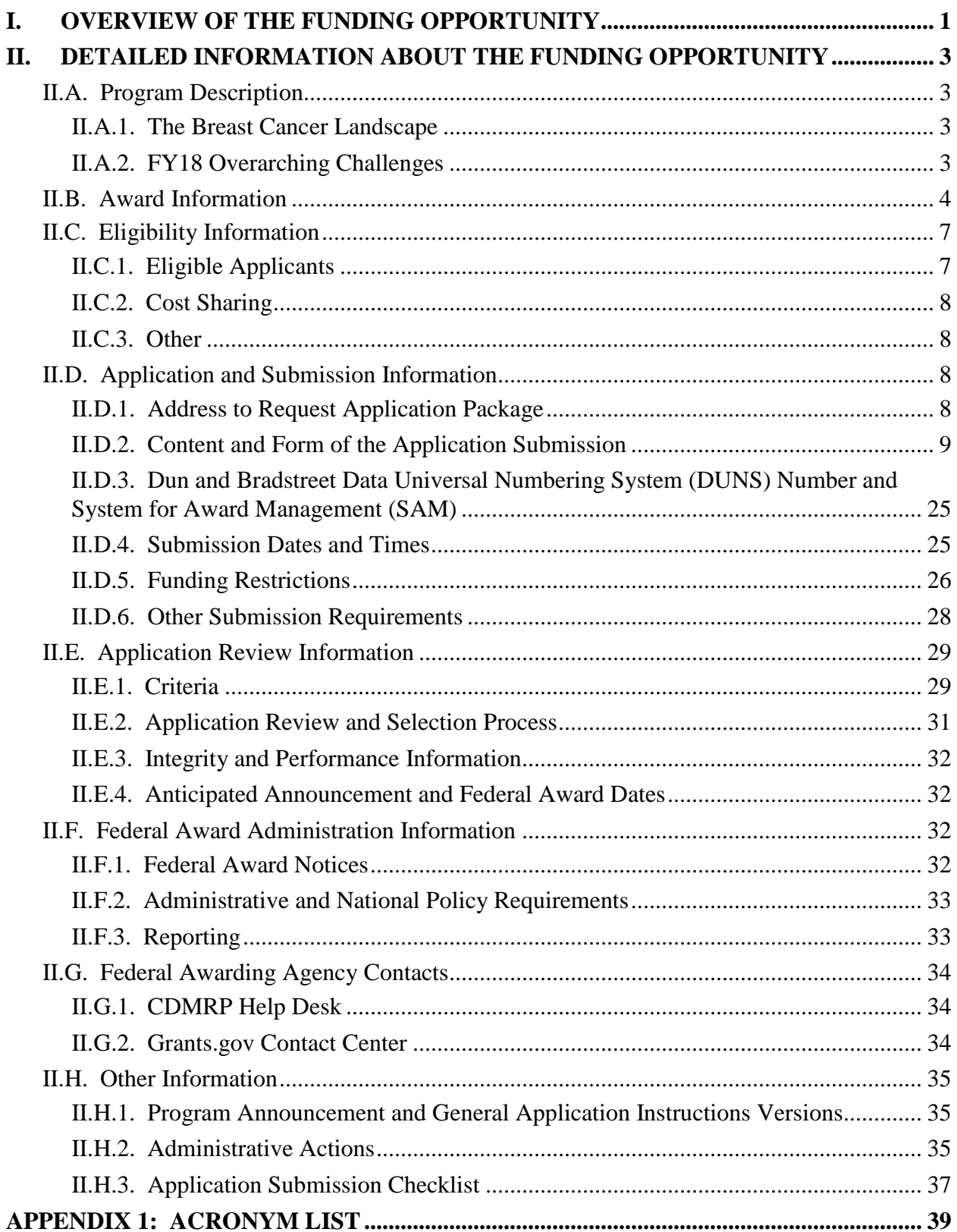

# <span id="page-2-0"></span>**II. DETAILED INFORMATION ABOUT THE FUNDING OPPORTUNITY**

*New for 2018***: Application submission by extramural organizations through Grants.gov requires use of the Workspace interface, which separates the application package into individual forms. Applicants must create a Workspace in Grants.gov, complete the required forms, and submit their application Workspace package.**

# <span id="page-2-1"></span>**II.A. Program Description**

Applications to the Fiscal Year 2018 (FY18) Breast Cancer Research Program (BCRP) are being solicited for the Defense Health Agency (DHA) J9, Research and Development Directorate, by the U.S. Army Medical Research Acquisition Activity (USAMRAA) using delegated authority provided by United States Code, Title 10, Section 2358 (10 USC 2358). As directed by the Office of the Assistant Secretary of Defense for Health Affairs (OASD[HA]), the DHA manages the Defense Health Program (DHP) Research, Development, Test, and Evaluation (RDT&E) appropriation. The execution management agent for this Program Announcement is the Congressionally Directed Medical Research Programs (CDMRP). The BCRP was initiated in FY92 to support innovative, high-impact research focused on ending breast cancer. Appropriations for the BCRP from FY92 through FY17 totaled \$3.3 billion. The FY18 appropriation is \$130 million (M).

The BCRP challenges the scientific community to design research that will address the urgency of ending breast cancer. Specifically, the BCRP seeks to accelerate high-impact research with clinical relevance, encourage innovation and stimulate creativity, and facilitate productive collaborations.

## <span id="page-2-2"></span>**II.A.1. The Breast Cancer Landscape**

The BCRP has prepared a brief overview, *The Breast Cancer Landscape*, that describes what is currently known about the most pertinent topics that are consistent with the BCRP's mission of ending breast cancer. Applicants are strongly urged to read and consider *The Breast Cancer Landscape* before preparing their applications. *The Breast Cancer Landscape* may be found at [http://cdmrp.army.mil/bcrp/pdfs/bc\\_landscape.pdf.](http://cdmrp.army.mil/bcrp/pdfs/bc_landscape.pdf)

# <span id="page-2-3"></span>**II.A.2. FY18 Overarching Challenges**

Considering the current *[breast cancer landscape](http://cdmrp.army.mil/bcrp/pdfs/bc_landscape.pdf)* and the BCRP's mission to end breast cancer, all FY18 BCRP Breakthrough Award Levels 1 and 2 applications must address at least one of the following overarching challenges. Alternatively, with adequate justification, applications may identify and address another overarching challenge related to the breast cancer landscape. Justification must be provided in the application.

- Prevent breast cancer (primary prevention)
- Identify determinants of breast cancer initiation, risk, or susceptibility
- Distinguish deadly from non-deadly breast cancers
- Conquer the problems of overdiagnosis and overtreatment
- Identify what drives breast cancer growth; determine how to stop it
- Identify why some breast cancers become metastatic
- Determine why/how breast cancer cells lie dormant for years and then re-emerge; determine how to prevent lethal recurrence
- Revolutionize treatment regimens by replacing them with ones that are more effective, less toxic, and impact survival
- Eliminate the mortality associated with metastatic breast cancer

# <span id="page-3-0"></span>**II.B. Award Information**

The intent of the Breakthrough Award is to support promising research that has high potential to lead to or make breakthroughs in breast cancer. The critical components of this award mechanism are:

**Impact:** Research supported by the Breakthrough Award will have the potential for a major impact and accelerate progress toward ending breast cancer. The impact may be near-term or long-term, but must move beyond a minor advancement and have the potential to lead to a new approach that is fundamentally better than interventions already approved or in clinical development. Applications are expected to identify the breast cancer patients or at-risk individuals who would ultimately benefit from the proposed research.

**Research Scope:** Research proposed under this award mechanism may be small- to large-scale projects, at different stages of idea and research development. Two different funding levels, based on the scope of the research, are available under this Program Announcement. The current Program Announcement discusses Funding Levels 1 and 2. Funding Levels 3 and 4 are available under a different Program Announcement (W81XWH-18-BCRP-BTA34). *It is the responsibility of the Principal Investigator (PI) to select the funding level that is most appropriate for the research proposed. The funding level should be selected based on the scope of the research project, rather than the amount of the budget.*

The following are general descriptions, although not all-inclusive, of the scope of research projects that would be appropriate to propose under each funding level:

- **Funding Level 1:** Innovative, high-risk/high-reward research that is in the earliest stages of idea development. Research with potential to yield new avenues of investigation. Proof of concept. No preliminary data required.
- **Funding Level 2:** Research that is already supported by preliminary data and has potential to make significant advancements toward clinical translation.

**Partnering PI Option:** The Breakthrough Award encourages applications that include meaningful and productive collaborations between investigators. The Partnering PI Option is structured to accommodate two PIs, referred to as the Initiating PI and the Partnering PI, each of whom will receive a separate award. The Initiating and Partnering PIs have different submission requirements; however, both PIs should contribute significantly to the development of the proposed research project including the Project Narrative, Statement of Work (SOW), and other required components. The PIs may have expertise in similar or disparate scientific disciplines, but each PI is expected to bring distinct contributions to the application. New collaborations are encouraged, but not required. It is the responsibility of the PIs to describe how their combined expertise will better address the research question and explain why the work should be done together rather than through separate efforts. *To meet the intent of the Partnering PI Option, applicants are discouraged from submitting as a Partnering PI on multiple Breakthrough Award Levels 1 and 2 applications unless they are clearly addressing distinct research questions. Applications submitted by a mentor and his/her current postdoctoral fellow or junior investigator as Initiating and Partnering PIs do not meet the intent of the Partnering PI Option.*

Personnel: PIs are expected to engage and assemble an appropriate and robust research team with the combined backgrounds and breast cancer-related expertise to enable successful conduct of the project.

*Research involving human subjects and human anatomical substances is permitted; however, clinical trials are not allowed under this funding opportunity.* PIs wishing to apply for funding for a clinical trial may consider applying under the FY18 BCRP Breakthrough Award Levels 3 and 4 Program Announcement (W81XWH-18-BCRP-BTA34).

The proposed research must be relevant to active duty Service members, Veterans, military beneficiaries, and/or the American public.

The anticipated direct costs budgeted for the entire period of performance for an FY18 BCRP Breakthrough Award Funding Level 1 will not exceed **\$375,000**, or **\$600,000** if applying under the Partnering PI Option. The anticipated direct costs budgeted for the entire period of performance for an FY18 BCRP Breakthrough Award Funding Level 2 will not exceed **\$750,000**, or \$1M if applying under the Partnering PI Option. Refer to **Section II.D.5**, Funding [Restrictions,](#page-25-0) for detailed funding information.

The types of awards made under the Program Announcement will be assistance agreements (grants or cooperative agreements). The level of involvement on the part of the Department of Defense (DoD) during project performance is the key factor in determining whether to award a grant or cooperative agreement.

*Extramural Organizations:* An assistance agreement (grant or cooperative agreement) is appropriate when the Federal Government transfers a "thing of value" to a "state, local government," or "other recipient" to carry out a public purpose of support or stimulation authorized by a law of the United States, instead of acquiring property or service for the direct benefit and use of the U.S. Government. An assistance agreement can take the form of a grant or cooperative agreement. If "no substantial involvement" on the part of the funding agency is

anticipated, a grant award will be made (31 USC 6304). Conversely, if substantial involvement on the part of the funding agency is anticipated, a cooperative agreement will be made (31 USC 6305) and the award will identify the specific substantial involvement. Substantial involvement may include collaboration, participation, or intervention in the research to be performed under the award. The award type, along with the start date, will be determined during the negotiation process.

#### **Research Involving Human Anatomical Substances, Human Subjects, or Human**

**Cadavers:** All DoD-funded research involving new and ongoing research with human anatomical substances, human subjects, or human cadavers must be reviewed and approved by the U.S. Army Medical Research and Materiel Command (USAMRMC) Office of Research Protections (ORP), Human Research Protection Office (HRPO), prior to research implementation. This administrative review requirement is in addition to the local Institutional Review Board (IRB) or Ethics Committee (EC) review. Local IRB/EC approval at the time of submission is *not* required. The HRPO is mandated to comply with specific laws and requirements governing all research involving human anatomical substances, human subjects, or human cadavers that is supported by the DoD. These laws and requirements will necessitate information in addition to that supplied to the IRB/EC. *Allow a minimum of 2 to 3 months for HRPO regulatory review and approval processes*. When possible, protocols should be written for research with human subjects and/or human anatomical substances that are specific to the DoD-supported effort outlined in the submitted application. Submission to HRPO of protocols covering more than the scope of work in the DoD-funded award will require HRPO review of the entire protocol as DoD-supported research and may include extensive modifications to meet DoD human subjects protection requirements. Refer to the General Application Instructions, Appendix 1, and the Human Subject Resource Document available on the electronic Biomedical Research Application Portal (eBRAP) "Funding Opportunities & Forms" web page [\(https://ebrap.org/eBRAP/public/Program.htm\)](https://ebrap.org/eBRAP/public/Program.htm) for additional information.

*Clinical trials are not allowed.* A clinical trial is defined as a prospective accrual of patients (human subjects) in whom an intervention (e.g., device, drug, biologic, surgical procedure, rehabilitative modality, behavioral intervention, or other) is tested for a measurable outcome with respect to safety, effectiveness, and/or efficacy. This outcome represents a direct effect on the subject of that intervention or interaction.

**Research Involving Animals:** All DoD-funded research involving new and ongoing research with animals must be reviewed and approved by the USAMRMC ORP Animal Care and Use Review Office (ACURO), in addition to the local Institutional Animal Care and Use Committee (IACUC) of record. IACUC approval at the time of submission is *not* required. Specific documents relating to the use of animals in the proposed research will be requested **if the application is selected for funding**. The ACURO must review and approve all animal use prior to the start of working with animals, including amendments to ongoing projects. PIs must submit the institutional animal use protocol, IACUC approval of that protocol, and a version of the animal use appendix titled "Research Involving Animals." *Allow at least 2 to 3 months for ACURO regulatory review and approval processes for animal studies.* Refer to the General Application Instructions, Appendix 1, for additional information.

The CDMRP intends that information, data, and research resources generated under awards funded by this Program Announcement be made available to the research community (which includes both scientific and consumer advocacy communities) and to the public at large. For additional guidance, refer to the General Application Instructions, Appendix 2, Section K.

Awards will be made no later than September 30, 2019. For additional information, refer to Section [II.F.1, Federal Award Notices.](#page-31-3)

# <span id="page-6-0"></span>**II.C. Eligibility Information**

## <span id="page-6-1"></span>**II.C.1. Eligible Applicants**

<span id="page-6-2"></span>**II.C.1.a. Organization: All organizations, including international organizations, are eligible to apply.** 

**Government Agencies Within the United States:** Local, state, and Federal Government agencies are eligible to the extent that applications do not overlap with their fully funded internal programs. Such agencies are required to explain how their applications do not overlap with their internal programs.

As applications for this Program Announcement may be submitted by extramural and intramural organizations, these terms are defined below.

**Extramural Organization:** An eligible non-DoD organization. Examples of extramural organizations include academic institutions, biotechnology companies, foundations, Government, and research institutes.

**Intramural DoD Organization:** A DoD laboratory, DoD military treatment facility, and/or DoD activity embedded within a civilian medical center.

*Note:* Applications from an intramural DoD organization or from an extramural Federal organization may be submitted through a research foundation.

The USAMRAA makes awards to eligible organizations, not to individuals.

## **II.C.1.b. Principal Investigator**

Investigators at all academic levels (or equivalent) are eligible to submit an application.

Senior postdoctoral fellows who do not meet the eligibility requirements of the FY18 BCRP Breakthrough Fellowship Award (W81XWH-18-BCRP-BFA) are encouraged to apply. A Mentorship Statement (see Section [II.C.2, Attachment Forms, Attachment](#page-20-0) 9) is required for applications submitted by postdoctoral fellows.

An eligible PI, regardless of ethnicity, nationality, or citizenship status, must be employed by, or affiliated with, an eligible organization.

The CDMRP encourages all PIs to participate in a digital identifier initiative through Open Researcher and Contributor ID, Inc. (ORCID). Registration for a unique ORCID identifier can be done online at [http://orcid.org/.](http://orcid.org/)

# <span id="page-7-0"></span>**II.C.2. Cost Sharing**

Cost sharing/matching is not an eligibility requirement.

# <span id="page-7-1"></span>**II.C.3. Other**

Organizations must be able to access **.gov** and **.mil** websites in order to fulfill the financial and technical deliverable requirements of the award and submit invoices for payment.

# *Each investigator may submit only one Funding Level 1 application as a PI or Initiating PI and may also submit only one Funding Level 2 application as a PI or Initiating PI for this Breakthrough Award Levels 1 and 2 Program Announcement.*

There are no limitations on the number of applications for which an investigator may be named as a Partnering PI. To meet the intent of the Partnering PI Option, applicants are discouraged from submitting as a Partnering PI on multiple FY18 BCRP Breakthrough Award Levels 1 and 2 applications unless they are clearly unique, meaningful collaborations addressing distinct research questions. Applicants will be required to provide a brief description of all their applications submitted as a PI or Initiating PI, Partnering PI, collaborator, or mentor under this Breakthrough Award Levels 1 and 2 Program Announcement.

For general information on required qualifications for award recipients, refer to the General Application Instructions, Appendix 3.

Refer to Section II.H.2, [Administrative Actions,](#page-34-2) for a list of administrative actions that may be taken if a pre-application or application does not meet the administrative, eligibility, or ethical requirements defined in this Program Announcement.

# <span id="page-7-2"></span>**II.D. Application and Submission Information**

*Submission of applications that are essentially identical or propose essentially the same research project to different funding opportunities within the same program and funding cycle is prohibited and will result in administrative withdrawal of the duplicative application(s).*

*Extramural Submission* is defined as an application submitted by an organization to Grants.gov.

*Intramural DoD Submission* is defined as an application submitted by a DoD organization to eBRAP.

## <span id="page-7-3"></span>**II.D.1. Address to Request Application Package**

eBRAP is a multifunctional web-based system that allows PIs to submit their pre-applications electronically through a secure connection, to view and edit the content of their pre-applications and full applications, to receive communications from the CDMRP, and to submit documentation during award negotiations and period of performance.

*Extramural Submissions:* Pre-application content and forms must be accessed and submitted at [eBRAP.org.](https://ebrap.org/) Full application packages must be accessed and submitted at Grants.gov.

*Intramural DoD Submissions:* Pre-application content and forms and full application packages must be accessed and submitted at eBRAP.org.

Contact information for the CDMRP Help Desk and the Grants.gov Contact Center can be found in [Section II.G, Federal Awarding Agency Contacts.](#page-33-0)

## <span id="page-8-0"></span>**II.D.2. Content and Form of the Application Submission**

Submission is a two-step process requiring both *pre-application* and *full application* as indicated below. The submission process should be started early to avoid missing deadlines. There are no grace periods.

**Pre-Application Submission:** All pre-applications for both extramural and intramural organizations must be submitted through eBRAP [\(https://eBRAP.org/\)](https://ebrap.org/).

**Full Application Submission:** Full applications must be submitted through the online portals as described below.

*Submitting Extramural Organizations:* Full applications from extramural organizations must be submitted through a Grants.gov Workspace. Applications submitted by extramural organizations (e.g., research foundations) on behalf of intramural DoD or other Federal organizations or investigators will be considered extramural submissions. Applications from extramural organizations, including non-DoD Federal organizations, received through eBRAP will be withdrawn. See definitions in [Section II.C.1, Eligible Applicants.](#page-6-1)

*Submitting Intramural DoD Organizations:* Intramural DoD organizations may submit full applications to either eBRAP or Grants.gov. Intramural DoD organizations that are unable to submit to Grants.gov should submit through eBRAP. Intramural DoD organizations with the capability to submit through Grants.gov may submit following the instructions for extramural submissions through Grants.gov or may submit to eBRAP.

*For Both Extramural and Intramural Applicants:* A key feature of eBRAP is the ability of an organization's representatives and PIs to view and modify the full application submissions associated with them. eBRAP will validate full application files against the specific Program Announcement requirements, and discrepancies will be noted in an email to the PI and in the "Full Application Files" tab in eBRAP. It is the applicant's responsibility to review all application components for accuracy as well as ensure proper ordering as specified in this Program Announcement.

*The application title, eBRAP log number, and all information for the PI, Business Official(s), performing organization, and contracting organization must be consistent throughout the entire pre-application and full application submission process.* Inconsistencies may delay

application processing and limit or negate the ability to view, modify, and verify the application in eBRAP. If any changes need to be made, the applicant should contact the CDMRP Help Desk at [help@eBRAP.org](mailto:help@eBRAP.org) or 301-682-5507 prior to the application submission deadline.

**Partnering PI Option:** The Initiating PI must complete the pre-application submission process and submit the contact information for the Partnering PI. The Partnering PI will then be notified of the pre-application submission separately by email. *The Partnering PI must follow the link in the notification email in order to associate his/her full application package with that of the Initiating PI. After following the link, the Partnering PI must verify his/her contact information, organization, and designation as an extramural or intramural submission within eBRAP***.** If not previously registered, the Partnering PI must register in eBRAP. A new preapplication based on this research project should not be initiated by the Partnering PI. Do not delay completing these steps. If they are not completed, the Partnering PI will not be able to view and modify his/her application during the verification period in eBRAP. For applications with an intramural Partnering PI, if these steps are not completed, the intramural partner will not be able to submit his/her required Partnering PI full application package components to eBRAP.

# **II.D.2.a. Step 1: Pre-Application Submission Content**

**During the pre-application process, each submission is assigned a unique log number by eBRAP. This unique eBRAP log number is required during the full application submission process.**

To begin the pre-application process, first select whether the submitting organization is extramural or intramural, then confirm your selection or cancel. **Incorrect selection of extramural or intramural submission type will delay processing.**

If an error has been made in the selection of extramural versus intramural and the pre-application submission deadline has passed, the PI or Business Official must contact the CDMRP Help Desk at [help@eBRAP.org](mailto:help@eBRAP.org) or 301-682-5507 to request a change in designation.

All pre-application components must be submitted by the PI or Initiating PI through eBRAP [\(https://eBRAP.org/\)](https://ebrap.org/).

PIs and organizations identified in the pre-application should be the same as those intended for the subsequent application submission. If any changes are necessary after submission of the preapplication, the PI must contact the CDMRP Help Desk at [help@eBRAP.org](mailto:help@eBRAP.org) or 301-682-5507.

PIs with an ORCID identifier should enter that information in the appropriate field in the "My Profile" tab in the "Account Information" section of eBRAP.

The pre-application consists of the following components, which are organized in eBRAP by separate tabs (refer to the General Application Instructions, Section II.B, for additional information on pre-application submission):

#### • **Tab 1 – Application Information**

Submission of application information includes assignment of primary and secondary research classification codes, which may be found at [https://ebrap.org/eBRAP/public/](https://ebrap.org/eBRAP/public/Program.htm) [Program.htm.](https://ebrap.org/eBRAP/public/Program.htm) Note that the codes have recently been revised. Applicants are strongly encouraged to review and confirm the codes prior to making their selection.

#### • **Tab 2 – Application Contacts**

Enter contact information for the PI. Enter the organization's Business Official responsible for sponsored program administration (the "person to be contacted on matters involving this application" in Block 5 of the Grants.gov SF424 (R&R) Form). The Business Official must be either selected from the eBRAP list or invited in order for the pre-application to be submitted.

Select the performing organization (site at which the PI will perform the proposed work) and the contracting organization (organization submitting on behalf of the PI, which corresponds to Block 5 on the Grants.gov SF424 (R&R) Form), and click on "Add Organizations to this Pre-application." The organization(s) must be either selected from the eBRAP drop-down list or invited in order for the pre-application to be submitted.

It is recommended that PIs identify an Alternate Submitter in the event that assistance with pre-application submission is needed.

#### • **Tab 3 – Collaborators and Key Personnel**

Enter the name, organization, and role of all collaborators and key personnel associated with the application.

[FY18 BCRP Programmatic Panel members](http://cdmrp.army.mil/bcrp/panels/panels18) should not be involved in any pre-application or application. For questions related to panel members and pre-applications or applications, refer to [Section II.H.2.c, Withdrawal,](#page-34-3) or contact the CDMRP Help Desk at [help@eBRAP.org](mailto:help@eBRAP.org) or 301-682-5507.

**Partnering PI Option:** The Initiating PI must enter the contact information for the Partnering PI in the Partnering PI section.

To preserve the integrity of its peer and programmatic review processes, the CDMRP discourages inclusion of any employee of its review contractors having any role in preapplication or application preparation, research, or other duties for submitted pre-applications or applications. For FY18, the identities of the peer review contractor and the programmatic review contractor may be found at the CDMRP website [\(http://cdmrp.army.mil/about/](http://cdmrp.army.mil/about/2tierRevProcess) [2tierRevProcess\)](http://cdmrp.army.mil/about/2tierRevProcess). Pre-applications or applications that include names of personnel from either of these companies will be administratively withdrawn unless plans to manage conflicts of interest (COIs) are provided and deemed appropriate by the Grants Officer. Refer to the General Application Instructions, Appendix 3, for detailed information.

## • **Tab 4 – Conflicts of Interest**

List all individuals other than collaborators and key personnel who may have a COI in the review of the application (including those with whom the PI has a personal or professional relationship). Refer to the General Application Instructions, Appendix 3, Section C, for further information regarding COIs.

#### • **Tab 5 – Pre-Application Files**

**○ Letter of Intent (LOI) (one-page limit):** Provide a brief description of the research to be conducted. LOIs are used for program planning purposes only (e.g., reviewer recruitment) and will not be reviewed during either the peer or programmatic review sessions.

#### • **Tab 6 – Submit Pre-Application**

This tab must be completed for the pre-application to be accepted and processed.

#### **II.D.2.b. Step 2: Full Application Submission Content**

## *The CDMRP cannot make allowances/exceptions to its policies for submission problems encountered by the applicant organization using system-to-system interfaces with Grants.gov.*

Each application submission must include the completed full application package for this Program Announcement. The full application package is submitted by the Authorized Organizational Representative through Grants.gov [\(http://www.grants.gov/\)](http://www.grants.gov/) for extramural organizations or through eBRAP [\(https://ebrap.org/\)](https://ebrap.org/) for intramural organizations. See Table 1 below for more specific guidelines.

## **II.D.2.b.i. Full Application Guidelines**

Extramural organizations must submit full applications through Grants.gov. Applicants must create a Grants.gov Workspace for submission, which allows the application components to be completed online and routed through the applicant organization for review prior to submission. Applicants may choose to download and save individual PDF forms rather than filling out webforms in the Workspace. A compatible version of Adobe Reader **must** be used to view, complete, and submit an application package consisting of PDF forms. If more than one person is entering text into an application package, the *same version* of Adobe Reader software should be used by each person. Check the version number of the Adobe software on each user's computer to make sure the versions match. Using different versions of Adobe Reader may cause submission and/or save errors – even if each version is individually compatible with Grants.gov. Refer to the General Application Instructions, Section III, and the "Apply For Grants" page of Grants.gov [\(https://www.grants.gov/web/grants/applicants/apply-for-grants.html\)](https://www.grants.gov/web/grants/applicants/apply-for-grants.html) for further information about the Grants.gov Workspace submission process. Submissions of extramural applications through eBRAP may be withdrawn.

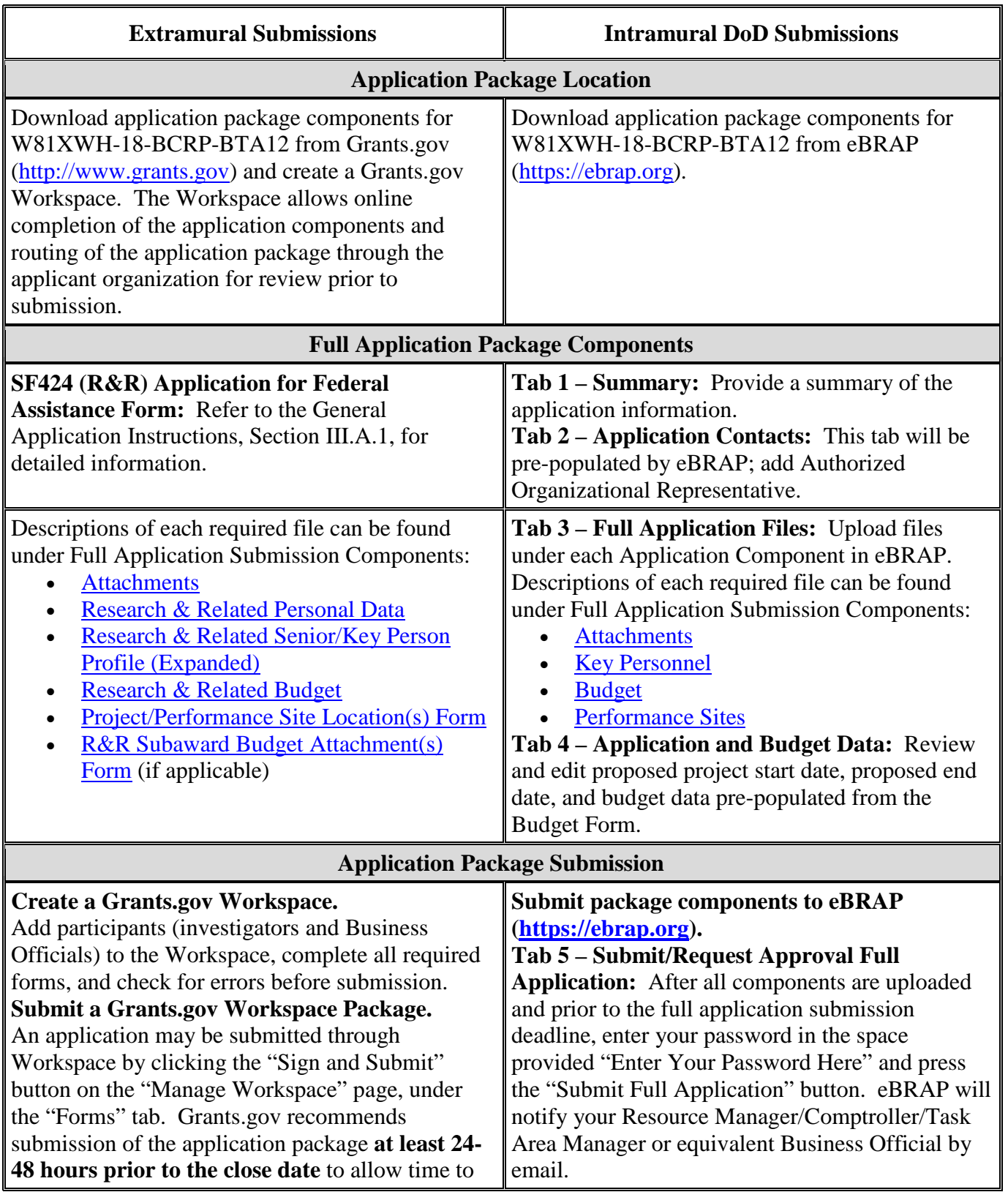

# **Table 1. Full Application Submission Guidelines**

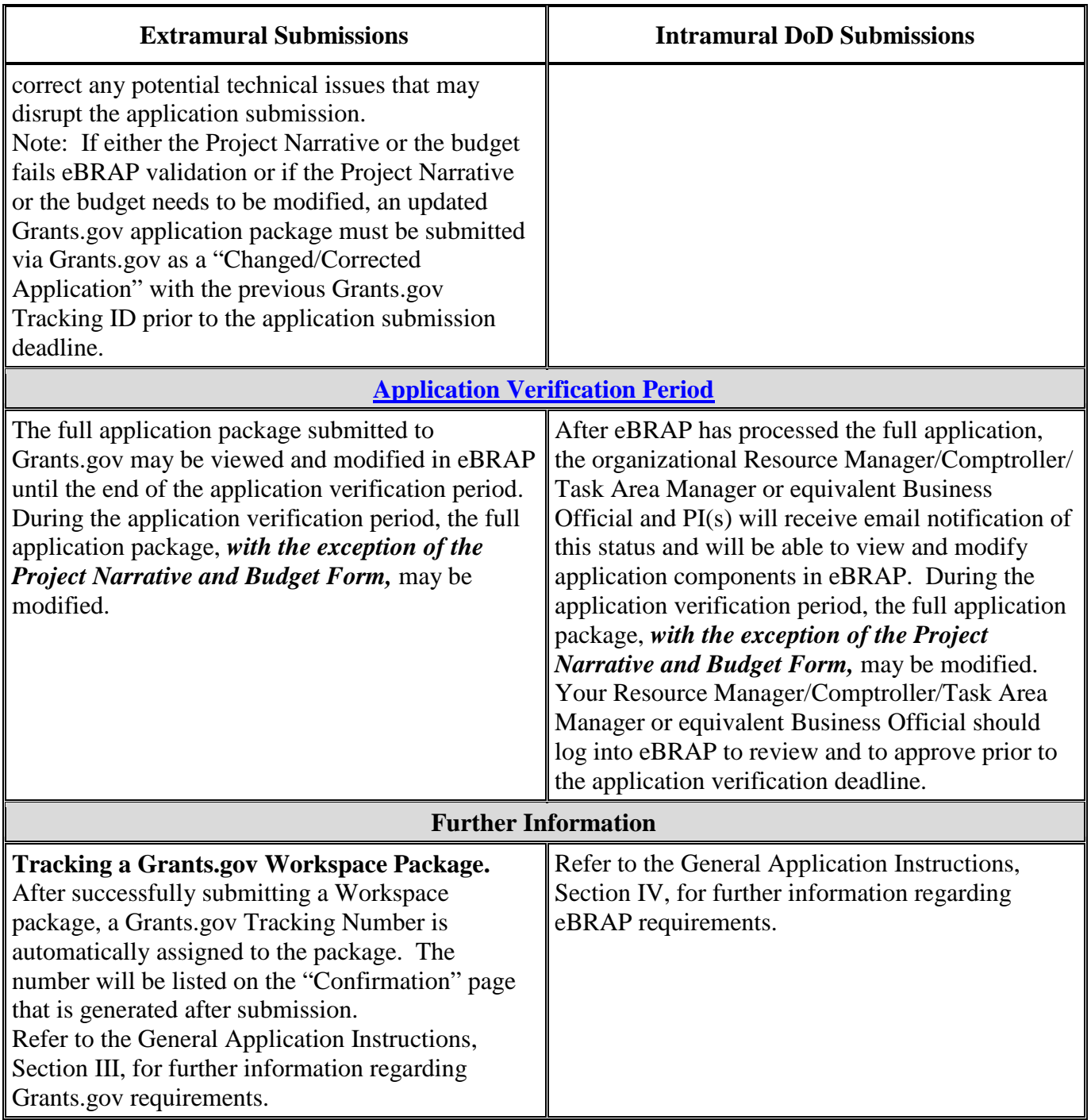

Application viewing, modification, and verification in eBRAP are strongly recommended, but not required. *The Project Narrative and Budget cannot be changed after the application submission deadline.* Prior to the full application deadline, a corrected or modified full application package may be submitted. Other application components may be changed until the end of the [application verification period.](#page-0-0) Verify that subaward budget(s) and budget

justification forms are present in eBRAP during the application verification period. If these components are missing, upload them to eBRAP before the end of the application verification period. After the end of the application verification period, the full application cannot be modified.

## *Material submitted after the end of the application verification period, unless specifically requested by the Government, will not be forwarded for processing.*

**Partnering PI Option:** The CDMRP requires separate full application package submissions for the Initiating PI and the Partnering PI, even if the PIs are located within the same organization. Initiating and Partnering PIs will each be assigned a unique eBRAP log number. Each full application package must be submitted using the unique eBRAP log number. *Note: Both associated applications (Initiating and Partnering PIs') must be submitted by the full application submission deadline.*

The full application package must be submitted using the unique eBRAP log number to avoid delays in application processing.

## **II.D.2.b.ii. Full Application Submission Components**

# **Application Components for the PI or Initiating PI**

• **Extramural Applications Only** 

**SF424 (R&R) Application for Federal Assistance Form:** Refer to the General Application Instructions, Section III.A.1, for detailed information.

• **Extramural and Intramural Applications** 

## <span id="page-14-0"></span>**Attachments Form:**

#### *Each attachment to the full application components must be uploaded as an individual file in the format specified and in accordance with the formatting guidelines listed in the General Application Instructions, Appendix 4.*

For all attachments, ensure that the file names are consistent with the guidance. Attachments will be rejected if the file names are longer than 50 characters or have incorrect file names that contain characters other than the following: A-Z, a-z, 0-9, underscore, hyphen, space, and period. In addition, there are file size limits that may apply in some circumstances. Individual attachments may not exceed 20 MB, and the file size for the entire full application package may not exceed 200 MB.

**○ Attachment 1: Project Narrative (page limit varies by funding level; see below for page limit):** Upload as "ProjectNarrative.pdf." The page limit of the Project Narrative applies to text and non-text elements (e.g., figures, tables, graphs, photographs, diagrams, chemical structures, drawings) used to describe the project. Inclusion of URLs that provide additional information to expand the Project Narrative and could confer an unfair competitive advantage is prohibited and may result in administrative withdrawal of the application.

- **Page Limit:** Page limits for the Project Narrative are correlated with the application's funding level:
	- **Funding Level 1:** Six-page limit
	- **Funding Level 2:** Twelve-page limit
- **Outline for Project Narrative:** Describe the proposed project in detail using the outline below.
	- **Overarching Challenge:** State explicitly which overarching challenge(s) the proposed research will address.
	- **Background:** Briefly describe the ideas and reasoning on which the proposed work is based. Preliminary data are allowed, but not required, for Funding Level 1 applications. For Funding Level 2 applications, provide sufficient preliminary data to support the feasibility of the work proposed. Regardless of whether preliminary data are available, the PI must demonstrate logical reasoning and provide a sound scientific rationale for the proposed project as established through a critical review and analysis of published literature. If proposing translational or clinical research, it is important to describe the studies showing proof of concept and, if applicable, efficacy in an in vivo system.
	- **Hypothesis or Objective:** State the hypothesis to be tested or the objective to be reached.
	- **Specific Aims:** Concisely explain the project's specific aims to be funded by this award.
	- **Research Strategy:** Describe the experimental design, methods, and analyses including appropriate controls in sufficient detail for evaluation. Explain how this research strategy will meet the research goals and milestones. Describe the statistical plan including power analysis, as appropriate, for the research proposed. Address potential pitfalls and problem areas and present alternative methods and approaches. If proposing translational research, provide a welldeveloped, well-integrated, and detailed research plan that supports the translational feasibility and promise of the approach. If the methodology is new or unusual, provide sufficient details for evaluation. Describe how data will be reported and how it will be assured that the documentation will support a regulatory filing with the U.S. Food and Drug Administration (FDA), if applicable.
- **○ Attachment 2: Supporting Documentation:** Combine and upload as a single file named "Support.pdf." Start each document on a new page. If documents are scanned to PDF, the lowest resolution (100 to 150 dpi) should be used. The Supporting

Documentation attachment should not include additional information such as figures, tables, graphs, photographs, diagrams, chemical structures, or drawings. These items should be included in the Project Narrative.

*There are no page limits for any of these components unless otherwise noted. Include only those components described below; inclusion of items not requested or viewed as an extension of the Project Narrative will result in the removal of those items or may result in administrative withdrawal of the application.*

- References Cited: List the references cited (including URLs, if available) in the Project Narrative using a standard reference format that includes the full citation (i.e., author[s], year published, title of reference, source of reference, volume, chapter, page numbers, and publisher, as appropriate).
- List of Abbreviations, Acronyms, and Symbols: Provide a list of abbreviations, acronyms, and symbols.
- Facilities, Existing Equipment, and Other Resources: Describe the facilities and equipment available for performance of the proposed project and any additional facilities or equipment proposed for acquisition at no cost to the award. Indicate whether or not Government-furnished facilities or equipment are proposed for use. If so, reference should be made to the original or present Government award under which the facilities or equipment items are now accountable. There is no form for this information.
- Publications and/or Patents: Include a list of relevant publication URLs and/or patent abstracts. If publications are not publicly available, then copies of up to five published manuscripts may be included in Attachment 2. Extra items will not be reviewed.
- Letters of Organizational Support: Provide a letter (or letters, if applicable), signed by the Department Chair or appropriate organization official, confirming the laboratory space, equipment, and other resources available for the project. Letters of support not requested in the Program Announcement, such as those from members of Congress, do not impact application review or funding decisions.
- Letters of Collaboration (if applicable): Provide a signed letter from each collaborating individual or organization that will demonstrate that the PI has the support or resources necessary for the proposed work. If an investigator at an intramural organization is named as a collaborator on an application submitted through an extramural organization, the application must include a letter from the collaborator's Commander or Commanding Officer at the intramural organization that authorizes the collaborator's involvement.
- Letter of Recommendation (only applicable and required for applications submitted by postdoctoral fellows; one-page limit is recommended): A letter of

recommendation provided on organizational letterhead from the mentor(s) should describe:

- The degree to which the PI participated in the development of the research idea.
- How well the PI can manage the technical and administrative aspects of the award.
- How well the PI can successfully accomplish the proposed research.
- Good Manufacturing Practices (GMP) Compliance (if applicable): Provide information regarding the resources available to aid in the development of sufficient quantities of the reagent under GMP. If the reagent is to be provided from industrial sources, evidence of a cost-sharing plan must also be provided.
- Intellectual Property: Information can be found in Code of Federal Regulations, Title 2, Part 200.315 (2 CFR 200.315), "Intangible Property."
	- Intellectual and Material Property Plan (if applicable): Provide a plan for resolving intellectual and material property issues among participating organizations.
- Data and Research Resources Sharing Plan: Describe how data and resources generated during the performance of the project will be shared with the research community. Refer to the General Application Instructions, Appendix 2, Section K, for more information about the CDMRP expectations for making data and research resources publicly available.
- **○ Attachment 3: Technical Abstract (one-page limit):** Upload as "TechAbs.pdf." The technical abstract is used by all reviewers. Abstracts of all funded research projects will be posted publicly. *Do not include proprietary or confidential information*. Use only characters available on a standard QWERTY keyboard. Spell out all Greek letters, other non-English letters, and symbols. Graphics are not allowed.

Use the outline below.

- Background: Present the ideas and reasoning behind the proposed work.
- Overarching Challenge(s): State the overarching challenge(s) that will be addressed.
- Objective/Hypothesis: State the objective to be reached/hypothesis to be tested. Provide evidence or rationale that supports the objective/hypothesis.
- Specific Aims: State the specific aims of the study.
- Study Design: Briefly describe the study design, including appropriate controls.
- Impact: Briefly describe how the proposed project, if successful, will have an impact and accelerate progress toward ending breast cancer
- **○ Attachment 4: Lay Abstract (one-page limit):** Upload as "LayAbs.pdf." The lay abstract is used by all reviewers. Abstracts of all funded research projects will be posted publicly. *Do not include proprietary or confidential information*. Use only characters available on a standard QWERTY keyboard. Spell out all Greek letters, other non-English letters, and symbols. Graphics are not allowed.
	- Clearly describe, in a manner readily understood by lay persons, the rationale, objective, and aims of the application.
		- Do not duplicate the technical abstract.
	- Describe the ultimate applicability of the research.
		- Which overarching challenge(s) does this research address?
		- What types of patients will it help and how will it help them?
		- What are the potential clinical applications, benefits, and risks?
		- What is the projected time it may take to achieve a patient-related outcome?
		- What is the likely impact of this study on the BCRP's mission of ending breast cancer?
		- If the research is too basic for clinical applicability, describe the interim outcomes.
- **Attachment 5: Statement of Work (three-page limit):** Upload as "SOW.pdf." The suggested SOW format and examples specific to different types of research projects are available on the eBRAP "Funding Opportunities & Forms" web page [\(https://ebrap.org/eBRAP/public/Program.htm\)](https://ebrap.org/eBRAP/public/Program.htm). For the Breakthrough Award Levels 1 and 2 mechanism, use the SOW format example titled "SOW (Statement of Work) Generic Format." The SOW must be in PDF format prior to attaching.

The SOW should include a list of major tasks that support the proposed specific aims, followed by a series of subtasks outlined related to the major tasks and milestones within the period of performance. The SOW should describe only the work for which funding is being requested by this application and, as applicable, should also:

Include the name(s) of the key personnel and contact information for each study site/ subaward site.

Indicate the number (and type, if applicable) of research subjects (animal or human) and/or human anatomical samples projected or required for each task and at each site. Refer to the General Application Instructions, Appendix 1, for additional information regarding regulatory requirements.

For studies with prospective accrual of human subjects, indicate quarterly enrollment targets.

Identify cell line(s) and commercial or organizational source(s) to be used.

If applicable, indicate timelines required for regulatory approvals relevant to human subjects research (e.g., Investigational New Drug and Investigational Device Exemption applications) by the FDA or other Government agency.

**Partnering PI Option:** *Each PI must submit an identical copy of a jointly created SOW. The contributions of the Initiating PI and the Partnering PI should be noted for each task.*

○ **Attachment 6: Impact Statement (one-half page recommended; one-page limit):** Upload as "Impact.pdf."

Articulate how the project will lead to or make a breakthrough and accelerate progress toward ending breast cancer. Explain how the proposed research will move beyond a minor advancement and will lead to a new approach that is fundamentally better than interventions already approved or in clinical development. As specifically as possible, identify the breast cancer patients or at-risk individuals who would ultimately benefit from the proposed research.

## ○ **Attachment 7: Partnership Statement (one-page limit):** Upload as "Partnership.pdf." *(Attachment 7 is only applicable and required for applications submitted under the Partnering PI Option.)*

Describe the expertise of the Initiating and Partnering PIs. Describe the contribution and the time commitment of each PI toward the proposed research project. Describe how the combined effort will better address the research question and explain why the work should be done together rather than through separate efforts.

○ **Attachment 8: Submissions Statement (one-page limit):** Upload as "Submissions.pdf." *(Attachment 8 is only applicable and required for individuals who are submitting multiple Breakthrough Award Levels 1 and 2 applications. Attachment 8 will be available for programmatic review only.)*

Provide the following information for each FY18 BCRP Breakthrough Award Levels 1 and 2 application being submitted as a PI, Initiating PI, Partnering PI, collaborator, or mentor:

- CDMRP Log Number, funding level, role on the project, project title, and specific aims.
- Brief description of how the application addresses a research question that is distinct from the other application(s).

<span id="page-20-0"></span>○ **Attachment 9: Mentorship Statement (one-page limit):** Upload as "Mentorship.pdf." *(Attachment 9 is only applicable and required for applications submitted by postdoctoral fellows.)*

Identify the PI's mentor(s) and provide a description of his/her qualifications to mentor the PI in the successful execution and completion of the proposed work. Describe the mentor's experience in breast cancer research and his/her success in research projects relevant to the current application. Describe the mentor's commitment to the PI's project, including details of his/her proposed interactions with the PI and how he/she will support the PI's research endeavors.

○ **Attachment 10: Innovation Statement (one-page limit):** Upload as "Innovation.pdf." *(Attachment 10 is only applicable and required for applications submitted under Funding Level 1.)*

Describe how the proposed research is innovative and will investigate a novel idea or research question that introduces a new paradigm or challenges existing paradigms. Investigating the next logical step or continuation of a previous research project is not considered innovative.

- **Attachment 11: Representations** (Extramural Submissions only): Upload as "MandatoryReps.pdf". All extramural applicants must complete and submit the Required Representations available on eBRAP [\(https://ebrap.org/eBRAP/public/Program.htm\)](https://ebrap.org/eBRAP/public/Program.htm). For more information see the General Application Instructions, Appendix 5, Section B, Representations.
- **Attachment 12: DoD Military Budget Form(s), if applicable:** Upload as "MFBudget.pdf." If a military facility (Military Health System facility, research laboratory, medical treatment facility, dental treatment facility, or a DoD activity embedded with a civilian medical center) will be a collaborator in performance of the project, complete the DoD Military Budget Form, available for download on the eBRAP "Funding Opportunities & Forms" web page [\(https://ebrap.org/eBRAP/public/](https://ebrap.org/eBRAP/public/Program.htm) [Program.htm\),](https://ebrap.org/eBRAP/public/Program.htm) including a budget justification, for each military facility as instructed. The costs per year should be included on the Grants.gov Research and Related Budget form under subaward costs. Refer to the General Application Instructions, Section III.A.7, for detailed information.

#### • **Extramural and Intramural Applications**

<span id="page-20-2"></span>To evaluate compliance with Title IX of the Education Amendments of 1972 (20 U.S.C. A§1681 et seq.), the DoD is collecting certain demographic and career information to be able to assess the success rates of women who are proposed for key roles in applications in science, technology, engineering, or mathematics disciplines. To enable this assessment, each application must include the following forms completed as indicated.

<span id="page-20-1"></span>**Research & Related Personal Data:** For extramural submissions (via Grants.gov), refer to the General Application Instructions, Section III.A.3, and for intramural submissions (via

eBRAP), refer to the General Application Instructions, Section IV.A.2, for detailed information.

**Research & Related Senior/Key Person Profile (Expanded):** For extramural submissions (via Grants.gov), refer to the General Application Instructions, Section III.A.3, and for intramural submissions (via eBRAP), refer to the General Application Instructions, Section IV.A.2, for detailed information.

- PI Biographical Sketch (five-page limit): Upload as "Biosketch\_LastName.pdf." The suggested biographical sketch format is available on the "Funding Opportunities  $\&$ Forms" web page [\(https://ebrap.org/eBRAP/public/Program.htm\)](https://ebrap.org/eBRAP/public/Program.htm) in eBRAP. The National Institutes of Health Biographical Sketch may also be used. All biographical sketches should be submitted in the PDF format that is not editable.
- PI Previous/Current/Pending Support (no page limit): Upload as "Support\_LastName.pdf."
- Key Personnel Biographical Sketches (five-page limit each): Upload as "Biosketch\_LastName.pdf."
	- Include biographical sketches for research team members.
	- Include the mentor(s), if the PI is a postdoctoral fellow.
- Key Personnel Previous/Current/Pending Support (no page limit): Upload as "Support\_LastName.pdf."
	- Include the mentor(s), if the PI is a postdoctoral fellow.

<span id="page-21-0"></span>**Research & Related Budget:** For extramural submissions (via Grants.gov), refer to the General Application Instructions, Section III.A.4, and for intramural submissions (via eBRAP), refer to the General Application Instructions, Section IV.A.3, for detailed information.

**Budget Justification (no page limit):** Upload as "BudgetJustification.pdf." The budget justification for the entire period of performance must be uploaded to the Research & Related Budget after completion of the budget for Period 1.

*Partnering PI Option: Initiating and Partnering PIs must each submit a budget and justification specific to his/her own portion of the effort as part of his/her separate Grants.gov or eBRAP application packages. The Initiating PI should not include budget information for the Partnering PI, even if they are located within the same organization. Refer to Section II.D.5, [Funding Restrictions,](#page-25-0) for detailed information.*

**Project/Performance Site Location(s) Form:** For extramural submissions (via Grants.gov), refer to the General Application Instructions, Section III.A.5, and for intramural submissions (via eBRAP), refer to the General Application Instructions, Section IV.A.4, for detailed information.

#### • **Extramural Applications Only**

<span id="page-22-0"></span>**R&R Subaward Budget Attachment(s) Form (if applicable):** Refer to the General Application Instructions, Section III.A.6, for detailed information.

○ **Extramural Subaward:** Complete the Research & Related Subaward Budget Form through Grants.gov. (Refer to the General Application Instructions, Section III.A.6, for detailed information.) Verify subaward budget(s) and budget justification forms are present in eBRAP during the application verification period. If these components are missing, upload them to eBRAP before the end of the application verification period.

**Intramural DoD Collaborator(s):** Complete the DoD Military Budget Form and upload to Grants.gov attachment form as Attachment 12. (Refer to the General Application Instructions, Section III.A.7, for detailed information.) Intramural DoD Collaborator(s) costs per year should be included on the Grants.gov Research and Related Budget form under subaward costs.

**DoD Military Budget Form:** A military facility collaborating in the performance of the project (but not participating as a Partnering PI) should be treated as a subaward for budget purposes. However, do not complete the Grants.gov R&R Subaward Budget Attachment Form; instead, complete the DoD Military Budget Form (Attachment 12) to show all direct and indirect costs. The costs per year should be included on the Grants.gov Research  $\&$ Related Budget Form under subaward costs. Refer to the General Application Instructions, Section III.A.7, for detailed information.

## **Application Components for the Partnering PI if applying under the Partnering PI Option:**

The Partnering PI must follow the link in the email from eBRAP and, if not registered in eBRAP, complete the registration process prior to the application submission deadline in order to associate his/her full application package with that of the Initiating PI.

The Initiating PI must identify if the Partnering PI will be submitting an extramural or intramural application (in accordance with the guidelines in Section [II.C.1.a, Organization\)](#page-6-2) and the appropriate mode of submission (Grants.gov for extramural and eBRAP for intramural). The Partnering PI must verify his/her contact information and mode of submission within eBRAP to ensure proper submission of his/her application.

The application submission process for the Partnering PI uses an abbreviated full application package that includes:

• **Extramural and Intramural Applications** 

#### **Attachments:**

○ **Attachment 5: Statement of Work (three-page limit):** Upload as "SOW.pdf." Refer to the General Application Instructions, Section III.A.2, for detailed information on completing the SOW. Each PI must submit an identical copy of a jointly created SOW. The contributions of the Initiating PI and Partnering PI should be noted for each task.

- **Attachment 11: Representations** (Extramural Submissions only): Upload as "MandatoryReps.pdf". All extramural applicants must complete and submit the Required Representations available on eBRAP [\(https://ebrap.org/eBRAP/public/Program.htm\)](https://ebrap.org/eBRAP/public/Program.htm). For more information see the General Application Instructions, Appendix 5, Section B, Representations.
- **Attachment 12: DoD Military Budget Form:** Upload as "MFBudget.pdf." Refer to the General Application Instructions, Section III.A.7, for detailed information. The costs per year should be included on the Grants.Gov Research and Related Budget form under subaward costs.

**Research & Related Personal Data:** For extramural submissions (via Grants.gov) refer to the General Application Instructions, Section III.A.3, and for intramural submissions (via eBRAP), refer to the General Application Instructions, Section IV.A.2, for detailed information.

**Research & Related Senior/Key Person Profile (Expanded):** For extramural submissions (via Grants.gov), refer to the General Application Instructions, Section III.A.4, and for intramural submissions (via eBRAP), refer to the General Application Instructions, Section IV.A.2, for detailed information.

- PI Biographical Sketch (five-page limit): Upload as "Biosketch\_LastName.pdf." The suggested biographical sketch format is available on the "Funding Opportunities  $\&$ Forms" web page [\(https://ebrap.org/eBRAP/public/Program.htm\)](https://ebrap.org/eBRAP/public/Program.htm) in eBRAP. The National Institutes of Health Biographical Sketch may also be used. All biographical sketches should be submitted in the PDF format that is not editable.
- PI Previous/Current/Pending Support (no page limit): Upload as "Support\_LastName.pdf."
- Key Personnel Biographical Sketches (five-page limit each): Upload as "Biosketch\_LastName.pdf."
	- Include biographical sketches for research team members.
	- Include the mentor(s), if the PI is a postdoctoral fellow.
- Key Personnel Previous/Current/Pending Support (no page limit): Upload as "Support\_LastName.pdf."
	- Include the mentor(s), if the PI is a postdoctoral fellow.

**Research & Related Budget:** For extramural submissions, refer to the General Application Instructions, Section III.A.4, and for intramural submissions refer to the General Application Instructions, Section IV.A.3, for detailed information.

**Budget Justification (no page limit):** Upload as "BudgetJustification.pdf."

*Initiating and Partnering PIs must each submit a budget and justification specific to his/her own portion of the efforts as part of his/her separate Grants.gov application packages. The Research & Related Budget for the Partnering PI should not include budget information for the Initiating PI, even if they are located within the same organization. Refer to Section II.D.5, [Funding Restrictions,](#page-25-0) for detailed information.* 

<span id="page-24-2"></span>**Project/Performance Site Location(s) Form:** For extramural submissions (via Grants.gov), refer to the General Application Instructions, Section III.A.5, and for intramural submissions (via eBRAP), refer to General Application Instructions, Section IV.A.4, for detailed information.

#### • **Extramural Applications Only**

#### **R&R Subaward Budget Attachment(s) Form:**

- **Extramural Subaward:** Complete the R&R Subaward Budget Form through Grants.gov. (Refer to the General Application Instructions, Section III.A.6, for detailed information.)
- **Intramural DoD Collaborator(s):** Complete the DoD Military Budget Form and upload to Grants.gov attachment form as Attachment 12. (Refer to the General Application Instructions, Section IV.A.3, for detailed information.)

#### <span id="page-24-0"></span>**II.D.3. Dun and Bradstreet Data Universal Numbering System (DUNS) Number and System for Award Management (SAM)**

Applicant organizations and all subrecipient organizations must have a DUNS number to submit applications to Grants.gov. The applicant organization must also be registered in the Entity Management functional area of the SAM with an "Active" status to submit applications through the Grants.gov portal. Verify the status of the applicant's organization's Entity registration in SAM well in advance of the application submission deadline. Allow 3 to 4 weeks to complete the entire SAM registration process. If an applicant has not fully complied with the requirements at the time the Federal awarding agency is ready to make a Federal award, the Federal awarding agency may determine that the applicant is not qualified to receive a Federal award and use that determination as a basis for making a Federal award to another applicant. Refer to the General Application Instructions, Section III, for further information regarding Grants.gov requirements.

#### <span id="page-24-1"></span>**II.D.4. Submission Dates and Times**

All submission dates and times are indicated in **Section I**, Overview of the Funding Opportunity. Pre-application and application submissions are required. The pre-application and application submission process should be started early to avoid missing deadlines. There are no grace periods. Failure to meet either of these deadlines will result in submission rejection.

## <span id="page-25-1"></span>**Applicant Verification of Full Application Submission in eBRAP**

Following retrieval and processing of the full application, eBRAP will notify the organizational representatives and PI by email to log into eBRAP to review, modify, and verify the full application submission. eBRAP will validate retrieved files against the specific Program Announcement requirements, and discrepancies will be noted in both the email and in the "Full Application Files" tab in eBRAP. eBRAP does not confirm the accuracy of file content. It is the applicant's responsibility to review all application components and ensure proper ordering as specified in the Program Announcement. *If either the Project Narrative or the budget fails eBRAP validation or needs to be modified, an updated full application package must be submitted prior to the application submission deadline.* The Project Narrative and Budget Form cannot be changed after the application submission deadline.

*Extramural Submission:* The full application package submitted to Grants.gov may be viewed and modified in eBRAP until the end of the application verification period. During the application verification period, the full application package, *with the exception of the Project Narrative and Budget Form,* may be modified.

*Intramural DoD Submission:* After eBRAP has processed the full application, the organizational Resource Manager/Comptroller/Task Area Manager or equivalent Business Official and PI(s) will receive email notification of the status and will be able to view and modify application components in eBRAP. During the application verification period, the full application package, *with the exception of the Project Narrative and Budget Form,* may be modified. The Resource Manager/Comptroller/Task Area Manager or equivalent Business Official should log into eBRAP to review and to approve prior to the application verification deadline.

**For All Submissions:** Verify that subaward budget(s) with budget justification are present in eBRAP during the application verification period. If these components are missing, upload them to eBRAP before the end of the application verification period.

# <span id="page-25-0"></span>**II.D.5. Funding Restrictions**

## *The requested funding level should be based on the scope of the research proposed.*

## **Funding Level 1:**

- The maximum period of performance is 3 years.
- The anticipated direct costs budgeted for the entire period of performance will not exceed **\$375,000**. If indirect cost rates have been negotiated, indirect costs are to be budgeted in accordance with the organization's negotiated rate. No budget will be approved by the Government exceeding **\$375,000** direct costs or using an indirect cost rate exceeding the organization's negotiated rate.

## **Funding Level 1 with Partnering PI Option:**

• The maximum period of performance is **3** years.

• The anticipated combined direct costs budgeted for the entire period of performance for the Initiating PI's and the Partnering PI's applications will not exceed **\$600,000**. If indirect cost rates have been negotiated, indirect costs are to be budgeted in accordance with the organization's negotiated rate. Collaborating organizations should budget associated indirect costs in accordance with each organization's negotiated rate. The combined budgeted direct costs approved by the Government will not exceed **\$600,000** or use an indirect cost rate exceeding each organization's negotiated rate.

# **Funding Level 2:**

- The maximum period of performance is **3** years.
- The anticipated direct costs budgeted for the entire period of performance will not exceed **\$750,000**. If indirect cost rates have been negotiated, indirect costs are to be budgeted in accordance with the organization's negotiated rate. No budget will be approved by the Government exceeding **\$750,000** direct costs or using an indirect cost rate exceeding the organization's negotiated rate.

## **Funding Level 2 with Partnering PI Option:**

- The maximum period of performance is **3** years.
- The anticipated combined direct costs budgeted for the entire period of performance for the Initiating PI's and the Partnering PI's applications will not exceed **\$1M**. If indirect cost rates have been negotiated, indirect costs are to be budgeted in accordance with the organization's negotiated rate. Collaborating organizations should budget associated indirect costs in accordance with each organization's negotiated rate. The combined budgeted direct costs approved by the Government will not exceed **\$1M** or use an indirect cost rate exceeding each organization's negotiated rate.

## **For Both Funding Levels:**

- The applicant may request the entire maximum funding amount for a project that may have a period of performance less than the maximum **3** years.
- **Partnering PI Option:** The anticipated combined direct costs budgeted for the entire period of performance for the Initiating and Partnering PIs' applications will not exceed the maximum allowable direct costs for the selected funding level. A separate award will be made to each PI's organization.

**Applications Submitted by Postdoctoral Fellows:** The PI of the award is expected to manage the budget during the award period.

All direct and indirect costs of any subaward or contract must be included in the total direct costs of the primary award.

For this award mechanism, direct costs may be requested for (not all-inclusive):

- Salary
- Research supplies
- Clinical research costs
- Support for multidisciplinary collaborations, including travel
- Travel costs for one investigator to travel to one scientific/technical meeting per year

Awards made to extramural organizations will consist solely of assistance agreements (Cooperative Agreements and Grants). For extramural awards with an intragovernmental component, direct transfer of funds from an extramural award recipient to a DoD or other Federal agency is not allowed except under very limited circumstances. Funding to intramural DoD and other Federal agencies will be managed through a direct fund transfer. Intramural applicants are responsible for coordinating through their agency's procedures the use of contractual or assistance funding awards or other appropriate agreements to support extramural collaborators. **Partnering PI Option:** Application packages from associated extramural partners will be funded through assistance agreements.

Refer to the General Application Instructions, Section III.A.4, for budget regulations and instructions for the Research & Related Budget. *For Federal agencies or organizations collaborating with Federal agencies, budget restrictions apply as are noted in the General Application Instructions, Section III.A.4*.

*The CDMRP expects to allot approximately \$47.4M of the \$130M FY18 BCRP appropriation to fund approximately 47 Breakthrough Award Levels 1 and 2 applications, depending on the quality and number of applications received. Funding of applications received in response to this Program Announcement is contingent upon the availability of Federal funds for this program.*

Funds to be obligated on any award resulting from this funding opportunity will be available for use for a limited time period based on the fiscal year of the funds. The time is considered when establishing the award's period of performance. It is anticipated that awards made from this funding opportunity will be funded with FY18 funds, which will expire for use on September 30, 2024.

# <span id="page-27-0"></span>**II.D.6. Other Submission Requirements**

Refer to the General Application Instructions, Appendix 4, for detailed formatting guidelines.

# <span id="page-28-0"></span>**II.E. Application Review Information**

# <span id="page-28-1"></span>**II.E.1. Criteria**

#### **II.E.1.a. Peer Review**

To determine technical merit, all applications will be evaluated according to the following scored criteria, which are listed in decreasing order of importance:

#### • **Impact**

- To what degree the proposed research could lead to a solution for an overarching challenge in breast cancer.
- How the project, if successful, could lead to or make a breakthrough and accelerate progress toward ending breast cancer.
- $\circ$  How the proposed research will move beyond a minor advancement and will lead to a new approach that is fundamentally better than interventions already approved or in clinical development.
- Whether the proposed research would ultimately benefit breast cancer patients or individuals at risk for breast cancer.

#### • **Research Strategy and Feasibility**

- How well the scientific rationale supports the project and its feasibility as demonstrated by a critical review and analysis of published literature, logical reasoning, and preliminary data, if applicable (preliminary data are not required under Funding Level 1, but are required under Funding Level 2).
- How well the hypothesis, objectives, specific aims, experimental design, methods, statistical plan, and analyses are developed.
- How well the PI acknowledges potential problems and addresses alternative approaches.
- How the SOW indicates a feasible plan and timeline to conduct the research and provides clearly defined milestones.
- If applicable, whether data will be appropriately reported and documented to support a regulatory filing with the FDA.

## • **Personnel**

- $\circ$  How the PI(s) has/have assembled an appropriate and robust research team with the combined backgrounds and breast cancer-related expertise to enable successful conduct of the project.
- How the levels of effort are appropriate for successful conduct of the proposed work.

○ **Partnering PI Option:** How the partners' combined expertise will better address the research question.

#### ○ **Applications Submitted by Postdoctoral Fellows:**

- How the PI has strong potential to manage the technical and administrative aspects of the award and successfully accomplish the proposed research.
- How the PI will have appropriate mentorship to successfully conduct and complete the project.

In addition, the following unscored criteria will also contribute to the overall evaluation of the application:

#### • **Environment**

- How the scientific environment is appropriate for the proposed research.
- How the research requirements are supported by the availability of and access to facilities and resources (including collaborative arrangements).
- How the quality and extent of institutional support are appropriate for the proposed research.
- If applicable, to what degree the intellectual and material property plan is appropriate.

## • **Innovation (Funding Level 1 only)**

- To what degree the proposed research is innovative.
- How the proposed research is a novel idea or research question, and not the next logical step or continuation of a previous research project.
- Whether the proposed research introduces a new paradigm or challenges existing paradigms.

## • **Budget**

- Whether the **direct** maximum costs are equal to or less than the allowable direct maximum costs as published in the Program Announcement.
- Whether the budget is appropriate for the proposed research.

## • **Application Presentation**

 $\circ$  To what extent the writing, clarity, and presentation of the application components influence the review.

#### <span id="page-30-1"></span>**II.E.1.b. Programmatic Review**

To make funding recommendations and select the application(s) that, individually or collectively, will best achieve the program objectives, the following criteria are used by programmatic reviewers:

- Ratings and evaluations of the peer reviewers
- Relevance to the mission of the DHP and FY18 BCRP, as evidenced by the following:
	- Adherence to the intent of the award mechanism
	- Program portfolio composition
	- Relative impact
	- Relative innovation (Funding Level 1 only)

#### <span id="page-30-0"></span>**II.E.2. Application Review and Selection Process**

All applications are evaluated by scientists, clinicians, and consumers in a two-tier review process. The first tier is peer review of applications against established criteria for determining technical merit. Each application is evaluated for its own merit, independent of other applications. The second tier is a programmatic review that makes recommendations for funding to the Commanding General, USAMRMC, on behalf of the DHA and the OASD(HA), based on technical merit, the relevance to the mission of the DHP and BCRP, the specific intent of the award mechanism, and to other specified evaluation criteria in the Program Announcement. Programmatic review is a comparison-based process in which applications with scientific and technical merit compete in a common pool. *The highest-scoring applications from the first tier of review are not automatically recommended for funding. Funding recommendations depend on various factors as described in [Section II.E.1.b, Programmatic Review.](#page-30-1)* Additional information about the two-tier process used by the CDMRP can be found at [http://cdmrp.army.mil/about/fundingprocess.](http://cdmrp.army.mil/about/fundingprocess)

All CDMRP review processes are conducted confidentially to maintain the integrity of the meritbased selection process. Panel members sign a statement that application and evaluation information will not be disclosed outside the panel. Violations of confidentiality can result in the dissolving of a panel(s) and other corrective actions. In addition, personnel at the applicant or collaborating organizations are prohibited from contacting persons involved in the review and approval process to gain protected evaluation information or to influence the evaluation process. Violations of these prohibitions will result in the administrative withdrawal of the organization's application. Violations by panel members or applicants that compromise the confidentiality of the review and approval process may also result in suspension or debarment from Federal awards. Furthermore, the unauthorized disclosure of confidential information of one party to another third party is a crime in accordance with 18 USC 1905.

## <span id="page-31-0"></span>**II.E.3. Integrity and Performance Information**

Prior to making an assistance agreement award where the Federal share is expected to exceed the simplified acquisition threshold (currently \$150,000) over the period of performance, the Federal awarding agency is required to review and consider any information about the applicant that is available in the Federal Awardee Performance and Integrity Information System (FAPIIS).

An applicant organization may review FAPIIS, accessible through SAM, and submit comments to FAPIIS on any information about the organization that a Federal awarding agency previously entered and is currently available in FAPIIS.

The Federal awarding agency will consider any comments by the applicant, in addition to other information in the designated integrity and performance system, in making a judgment about the applicant's integrity, business ethics, and record of performance under Federal awards when determining a recipient's qualification prior to award, according to the qualification standards of the Department of Defense Grant and Agreement Regulations (DoDGAR), Section 22.415.

#### <span id="page-31-1"></span>**II.E.4. Anticipated Announcement and Federal Award Dates**

All application review dates and times are indicated in [Section I, Overview of the Funding](#page-0-1)  [Opportunity.](#page-0-1)

Each PI and organization will receive email notification of posting of the funding recommendation in eBRAP. Each PI will receive a peer review summary statement on the strengths and weaknesses of the application.

# <span id="page-31-2"></span>**II.F. Federal Award Administration Information**

## <span id="page-31-3"></span>**II.F.1. Federal Award Notices**

Awards will be made no later than September 30, 2019. Refer to the General Application Instructions, Appendix 2, for additional award administration information.

After email notification of application review results through eBRAP, and if selected for funding, a representative from the USAMRAA will contact the business official authorized to negotiate on behalf of the PI's organization.

Only an appointed USAMRAA Grants Officer may obligate the Government to the expenditure of funds. No commitment on the part of the Government should be inferred from discussions with any other individual. The award document signed by the Grants Officer is the official authorizing document.

*Federal Organizations:* Awards to Federal Government organizations (to include intramural DoD organizations) will be executed through the Military Interdepartmental Purchase Request (MIPR) or Funding Authorization Document (FAD) process. Transfer of funds is contingent upon appropriate safety and administrative approvals. Intramural applicants and collaborators

are reminded to coordinate receipt and commitment of funds through their respective Resource Manager/Task Area Manager/Comptroller or equivalent Business Official.

After email notification of application review results through eBRAP, and if selected for funding, a representative from the CDMRP will contact the business official authorized to negotiate on behalf of the PI's organization.

# **II.F.1.a. PI Changes and Award Transfers**

An organizational transfer of an award supporting the PI, Initiating PI, or Partnering PI is discouraged and will be evaluated on a case-by-case basis and only allowed at the discretion of the Grants Officer. An organizational transfer of an award will not be allowed in the last year of the (original) period of performance or any extension thereof.

Changes in PI, Initiating PI, or Partnering PI will be allowed at the discretion of the USAMRAA Grants Officer, provided that the intent of the award mechanism is met.

Refer to the General Application Instructions, Appendix 2, Section B, for general information on organization or PI changes.

# <span id="page-32-0"></span>**II.F.2. Administrative and National Policy Requirements**

Applicable requirements in the DoDGAR found in 32 CFR, Chapter 1, Subchapter C, and 2 CFR, Chapter XI, apply to grants and cooperative agreements resulting from this Program Announcement.

Refer to the General Application Instructions, Appendix 2, for general information regarding administrative requirements.

Refer to the General Application Instructions, Appendix 5, for general information regarding national policy requirements.

Refer to full text of the [USAMRAA General Research Terms and Conditions with Institutions of](https://www.usamraa.army.mil/Pages/Resources.aspx)  [Higher Education, Hospitals, and Non-Profit Organizations:](https://www.usamraa.army.mil/Pages/Resources.aspx) Addendum to the DoD R&D Terms and Conditions and the [USAMRAA General Research Terms and Conditions with For-Profit](https://www.usamraa.army.mil/Pages/Resources.aspx)  [Organizations](https://www.usamraa.army.mil/Pages/Resources.aspx) for further information.

## <span id="page-32-1"></span>**II.F.3. Reporting**

Refer to the General Application Instructions, Appendix 2, Section A, for general information on reporting requirements. *If there are technical reporting requirement delinquencies for any existing USAMRAA-sponsored awards at the applicant organization, no new awards will be issued to the applicant organization until all delinquent reports have been submitted.*

Annual progress reports as well as a final progress report will be required.

Award Chart: An Award Chart will be required within 20 business days after award. For the Breakthrough Award Levels 1 and 2 mechanism, use the format example titled, "Award Charts," available on the eBRAP "Funding Opportunities & Forms" web page [https://ebrap.org/eBRAP/](https://ebrap.org/eBRAP/public/Program.htm) [public/Program.htm\)](https://ebrap.org/eBRAP/public/Program.htm).

Award Expiration Transition Plan: An Award Expiration Transition Plan (Transition Plan) must be submitted with the final progress report. Use the one-page template titled "Award Expiration Transition Plan," available on the on the eBRAP "Funding Opportunities & Forms" web page [\(https://ebrap.org/eBRAP/public/Program.htm\)](https://ebrap.org/eBRAP/public/Program.htm). The Award Expiration Transition Plan must outline if and how the research supported by this award will progress and must include source(s) of funding, either known or pending.

Awards resulting from this Program Announcement will incorporate additional reporting requirements related to recipient integrity and performance matters. Recipient organizations that have Federal contract, grant, and cooperative agreement awards with a cumulative total value greater than \$10,000,000 are required to provide information to FAPIIS about certain civil, criminal, and administrative proceedings that reached final disposition within the most recent 5-year period and that were connected with performance of a Federal award. Recipients are required to disclose semiannually information about criminal, civil, and administrative proceedings as specified in the applicable Terms and Conditions (see General Application Instructions, Section III.A.4).

# <span id="page-33-0"></span>**II.G. Federal Awarding Agency Contacts**

# <span id="page-33-1"></span>**II.G.1. CDMRP Help Desk**

Questions related to Program Announcement content or submission requirements as well as questions related to the pre-application or intramural application submission through eBRAP should be directed to the CDMRP Help Desk, which is available Monday through Friday from 8:00 a.m. to 5:00 p.m. ET. Response times may vary depending upon the volume of inquiries.

Phone: 301-682-5507

Email: [help@eBRAP.org](mailto:help@eBRAP.org)

## <span id="page-33-2"></span>**II.G.2. Grants.gov Contact Center**

Questions related to extramural application submission through Grants.gov portal should be directed to the Grants.gov Contact Center, which is available 24 hours a day, 7 days a week (closed on U.S. Federal holidays). Note that the CDMRP Help Desk is unable to provide technical assistance with Grants.gov submission.

Phone: 800-518-4726; International 1-606-545-5035

Email: [support@grants.gov](mailto:support@grants.gov)

Sign up on Grants.gov for "send me change notification emails" by following the link on the "Synopsis" page for the Program Announcement or by responding to the prompt provided by Grants.gov when first downloading the Grants.gov application package. If the Grants.gov application package is updated or changed, the original version of the application package may not be accepted by Grants.gov.

# <span id="page-34-0"></span>**II.H. Other Information**

# <span id="page-34-1"></span>**II.H.1. Program Announcement and General Application Instructions Versions**

Questions related to this Program Announcement should refer to the Program name, the Program Announcement name, and the Program Announcement version code 20180329a. The Program Announcement numeric version code will match the General Applications Instructions version code 20180329.

#### <span id="page-34-2"></span>**II.H.2. Administrative Actions**

After receipt of applications, the following administrative actions may occur:

## **II.H.2.a. Rejection**

The following will result in administrative rejection of the application:

- Pre-application was not submitted.
- More than one application per funding level is received from the same investigator as a PI or Initiating PI. Only the first application received per funding level will be accepted; additional applications will be administratively rejected.
- Project Narrative exceeds page limit.
- Project Narrative is missing.
- Budget is missing.
- **Partnering PI Option:** Both associated (Initiating PI and Partnering PI) applications are not submitted by the deadline.

## **II.H.2.b. Modification**

- Pages exceeding the specific limits will be removed prior to review for all documents other than the Project Narrative.
- Documents not requested will be removed.

#### <span id="page-34-3"></span>**II.H.2.c. Withdrawal**

The following may result in administrative withdrawal of the pre-application or application:

- An FY18 BCRP Programmatic Panel member is named as being involved in the research proposed or is found to have assisted in the pre-application or application processes including, but not limited to, concept design, application development, budget preparation, and the development of any supporting documentation. *A list of the FY18 BCRP Programmatic Panel members can be found at [http://cdmrp.army.mil/bcrp/panels/](http://cdmrp.army.mil/bcrp/panels/panels18) [panels18](http://cdmrp.army.mil/bcrp/panels/panels18).*
- The application fails to conform to this Program Announcement description to the extent that appropriate review cannot be conducted.
- Inclusion of URLs, with the exception of links in References Cited and Publication and/or Patent Abstract sections.
- Page size is larger than 8.5 inches x 11.0 inches (approximately 21.59 cm x 27.94 cm).
- To preserve the integrity of its peer and programmatic review processes, the CDMRP discourages inclusion of any employee of its review contractors having any role in the preparation, research or other duties for submitted applications. For FY18, the identities of the peer review contractor and the programmatic review contractor may be found at the CDMRP website [\(http://cdmrp.army.mil/about/2tierRevProcess\)](http://cdmrp.army.mil/about/2tierRevProcess). Applications that include names of personnel from either of these companies will be administratively withdrawn unless plans to manage COIs are provided and deemed appropriate by the Grants Officer. Refer to the General Application Instructions, Appendix 3, for detailed information.
- Personnel from applicant or collaborating organizations are found to have contacted persons involved in the review or approval process to gain protected evaluation information or to influence the evaluation process.
- Applications from extramural organizations, including non-DoD Federal agencies, received through eBRAP may be withdrawn.
- Applications submitted by an intramural DoD organization may be withdrawn if the intramural organization cannot coordinate the use of contractual, assistance, or other appropriate agreements to provide funds to extramural collaborators.
- If a clinical trial is proposed, the application will be withdrawn.
- Submission of the same research project to different funding opportunities within the same funding cycle.

## **II.H.2.d. Withhold**

Applications that appear to involve research misconduct will be administratively withheld from further consideration pending organizational investigation. The organization will be required to provide the findings of the investigation to the USAMRAA Grants Officer for a determination of the final disposition of the application.

# <span id="page-36-0"></span>**II.H.3. Application Submission Checklist**

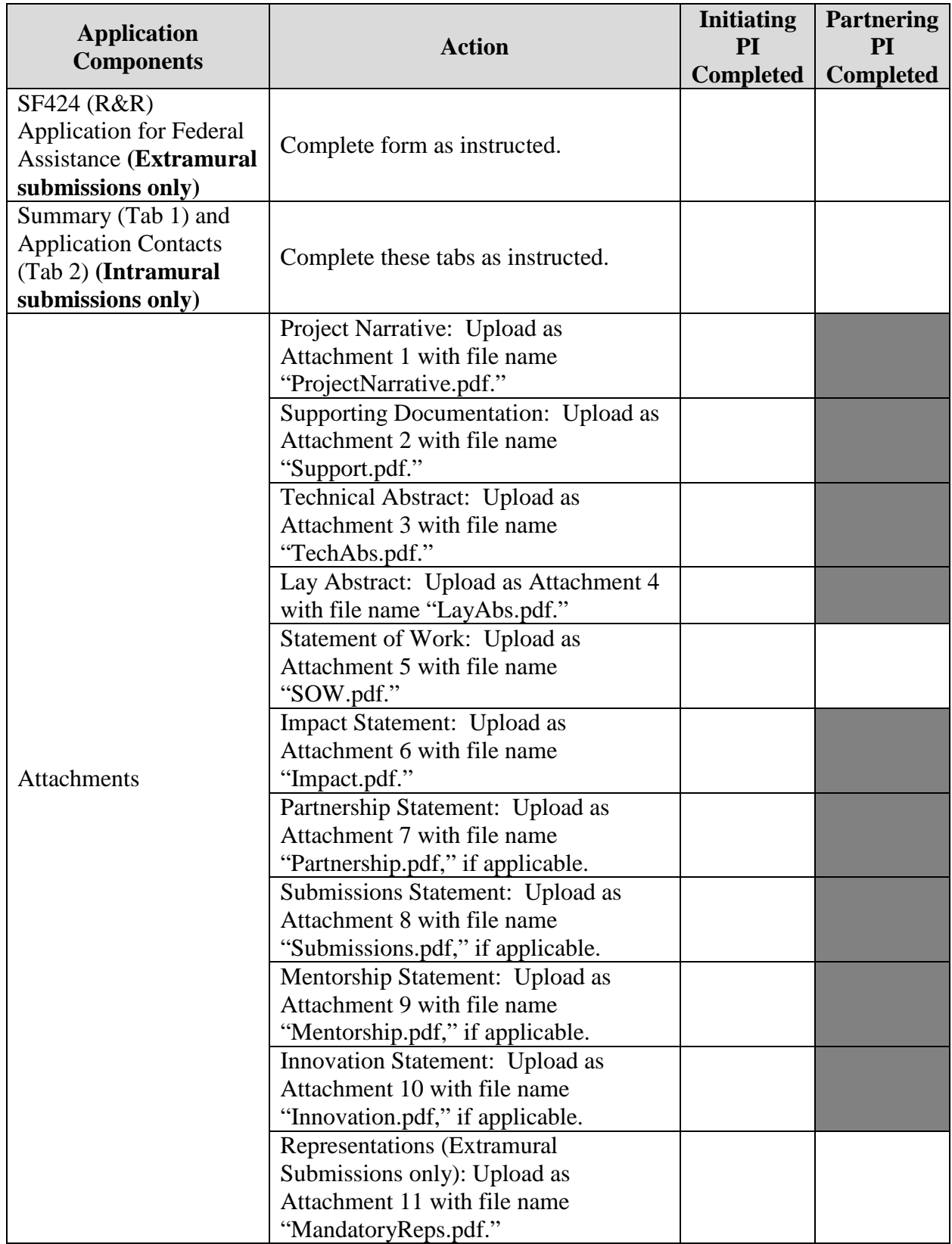

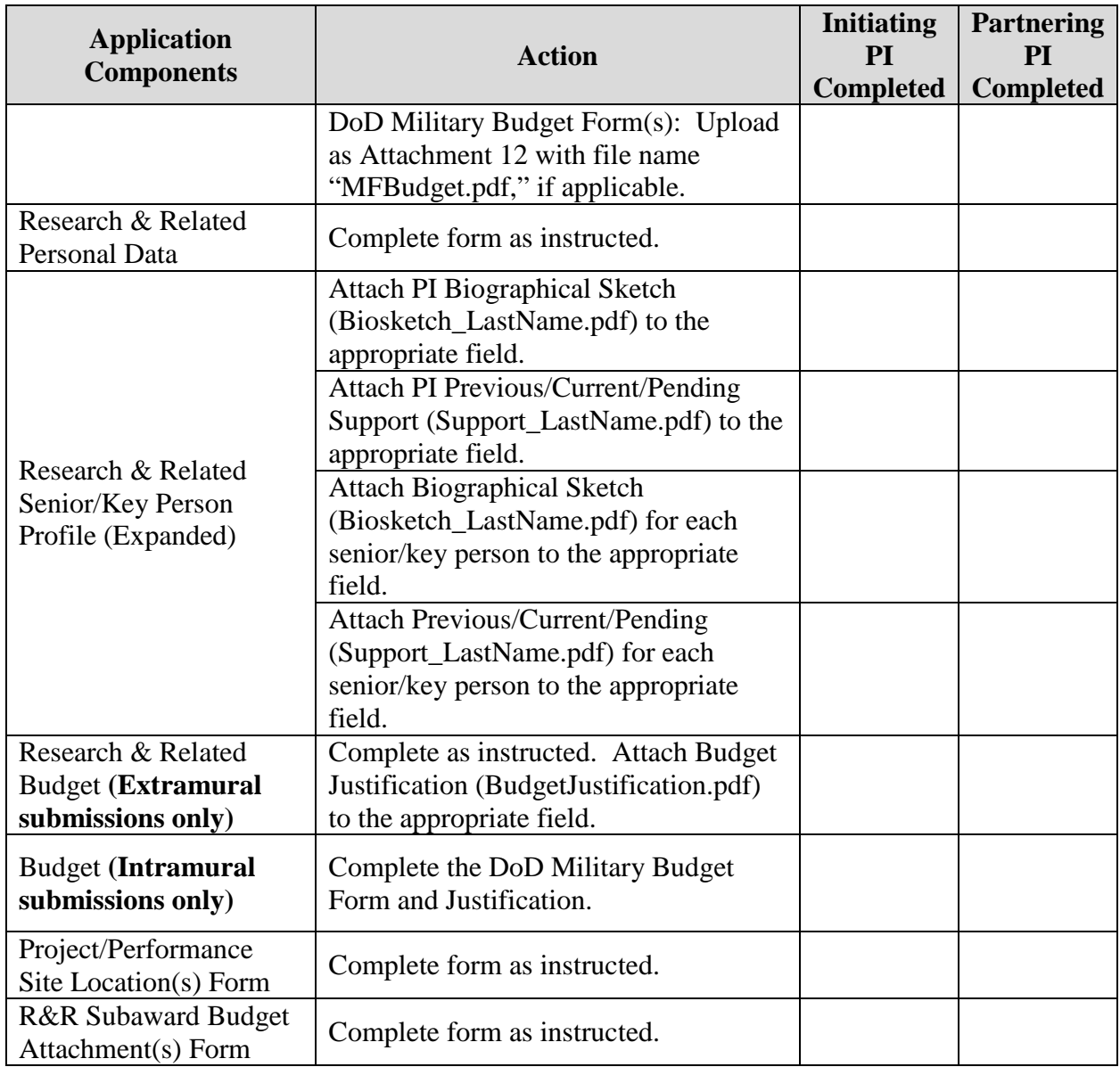

# <span id="page-38-0"></span>**APPENDIX 1: ACRONYM LIST**

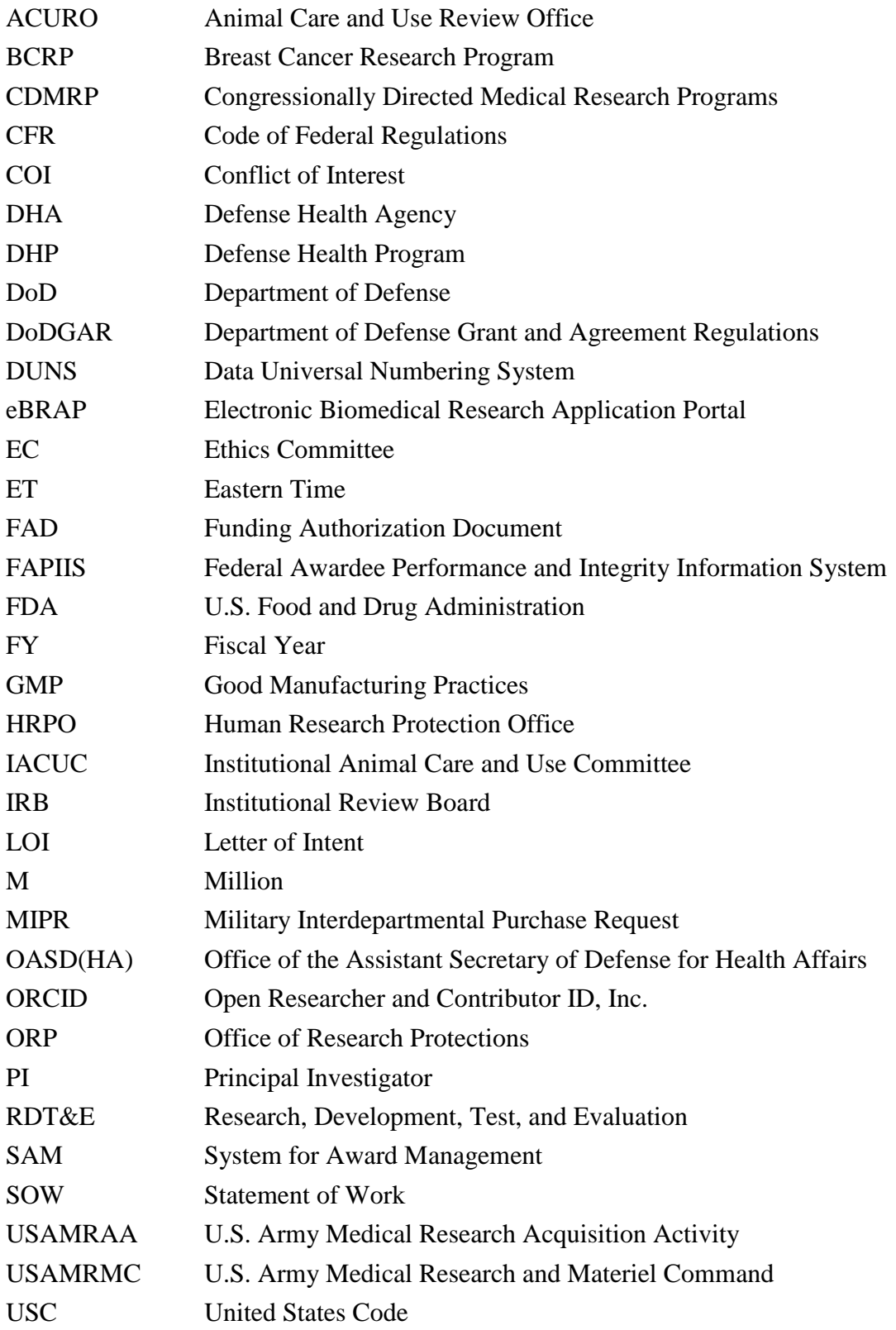